# **Overview**

**C**B localhost:8080[/msa-overview.html](http://localhost:8080/msa-overview.html)

An introduction to Meeting Schedule Assistant

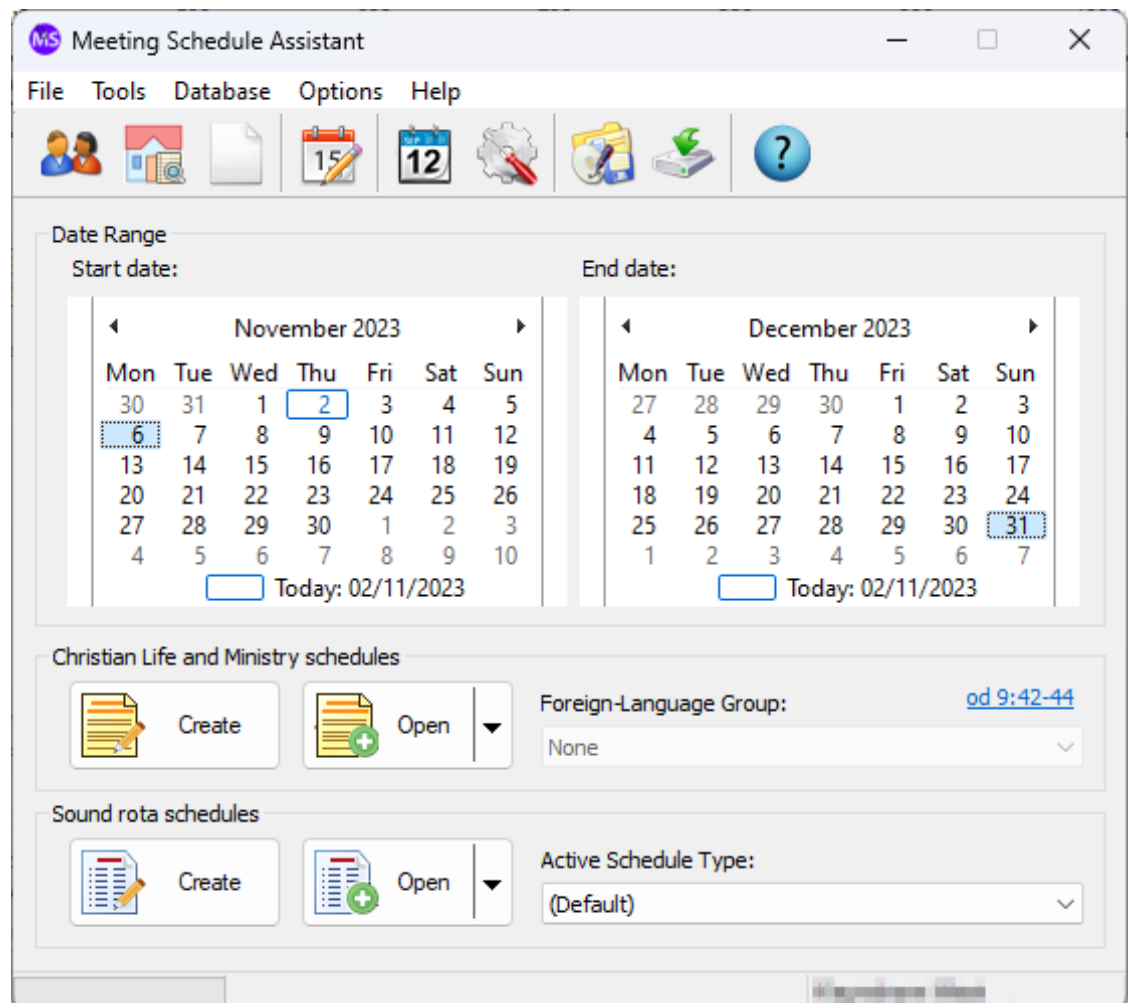

Meeting Schedule Assistant was originally called SoundRota. The program had become more versatile and required a name change to reflect what it could be used for. Thus, SoundRota was renamed Meeting Schedule Assistant in November 2010.

## **Purpose**

What is your role in the congregation?

- [Public Talk Coordinator Then you will want to start by reading up on the Public](http://localhost:8080/msa-database-publictalks.html) [Talks database manager. You will also want to familiarize youself with the Weekend](http://localhost:8080/mwb-editor-weekend-meeting.html) Meeting Editor which is part of the Meeting Editor.
- Congregation Life and Ministry Overseer You will want to read up on the [Publishers](http://localhost:8080/msa-database-publishers.html) database manager and familiarize yourself with the [Meeting Editor](http://localhost:8080/mwb-editor.html).
- Department Overseer If you care for the Attendants or Sound departments, then you will want to learn about the [Assignments Editor](http://localhost:8080/srr-editor.html) and also familiarize yourself with the [Publishers](http://localhost:8080/msa-database-publishers.html) database manager.

The Meeting Editor includes a [Meeting Workbook Transfer](http://localhost:8080/mwb-editor-workbook-transfer.html) tool that makes it easy for brothers to share data with each other.

Meeting Schedule Assistant comes with a rich set of default report templates but you are not restricted to these. Templates can be customized as the need arises.

### **More Information**

#### [Quick Start - Getting Started](http://localhost:8080/msa-quick-start.html)

In a hurry? Then use this quick start guide. You should be making your schedule in no time! Hopefully!

#### [Using Meeting Schedule Assistant](http://localhost:8080/msa.html)

An overview of Meeting Schedule Assistant and the main menus.

#### [Using the 64 bit edition](http://localhost:8080/msa-64bit.html)

Many users are now using 64 Bit computers. This article provides some specific information about the 64 Bit edition.

The help documentation includes a wealth of information. Have a look at the Table of contents to see a list of all the topics.

Copyright © 2003 - 2024 by Andrew Truckle. All Rights Reserved.